$2009$ 

https://www.100test.com/kao\_ti2020/558/2021\_2022\_2009\_E5\_B9\_ B4\_E8\_80\_83\_c73\_558730.htm 09 4 8 5 15

个条件:原报考第一志愿单位同意调出.成绩达到全国硕士研

究生入学考试初试分数线.参加招生单位组织的复试并复试合

格.调剂单位同意录取。想调剂的考生可在网上填报两个平行

剂志愿在48小时内不许修改。48小时后,考生可修改调剂志

愿.考生收到的通知只能确认一次,同意待录取的单位专业只

 $\frac{a}{1}$ 

 $\degree$ 

 $\sim$  3

 $($ 

 $)$ 

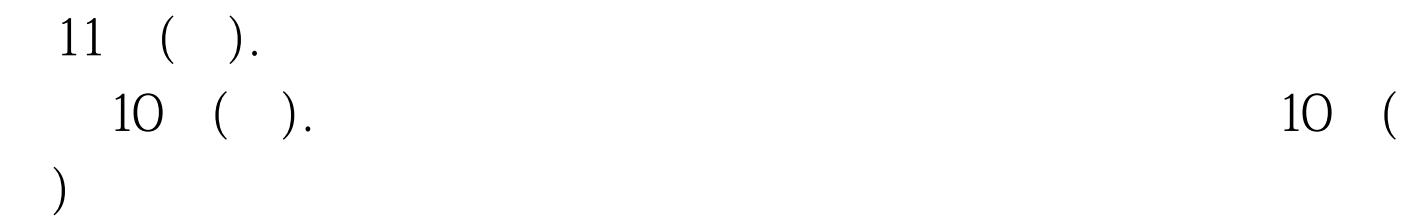

,如报考地处一二区的招生单位,按三区分数线予以照顾.目

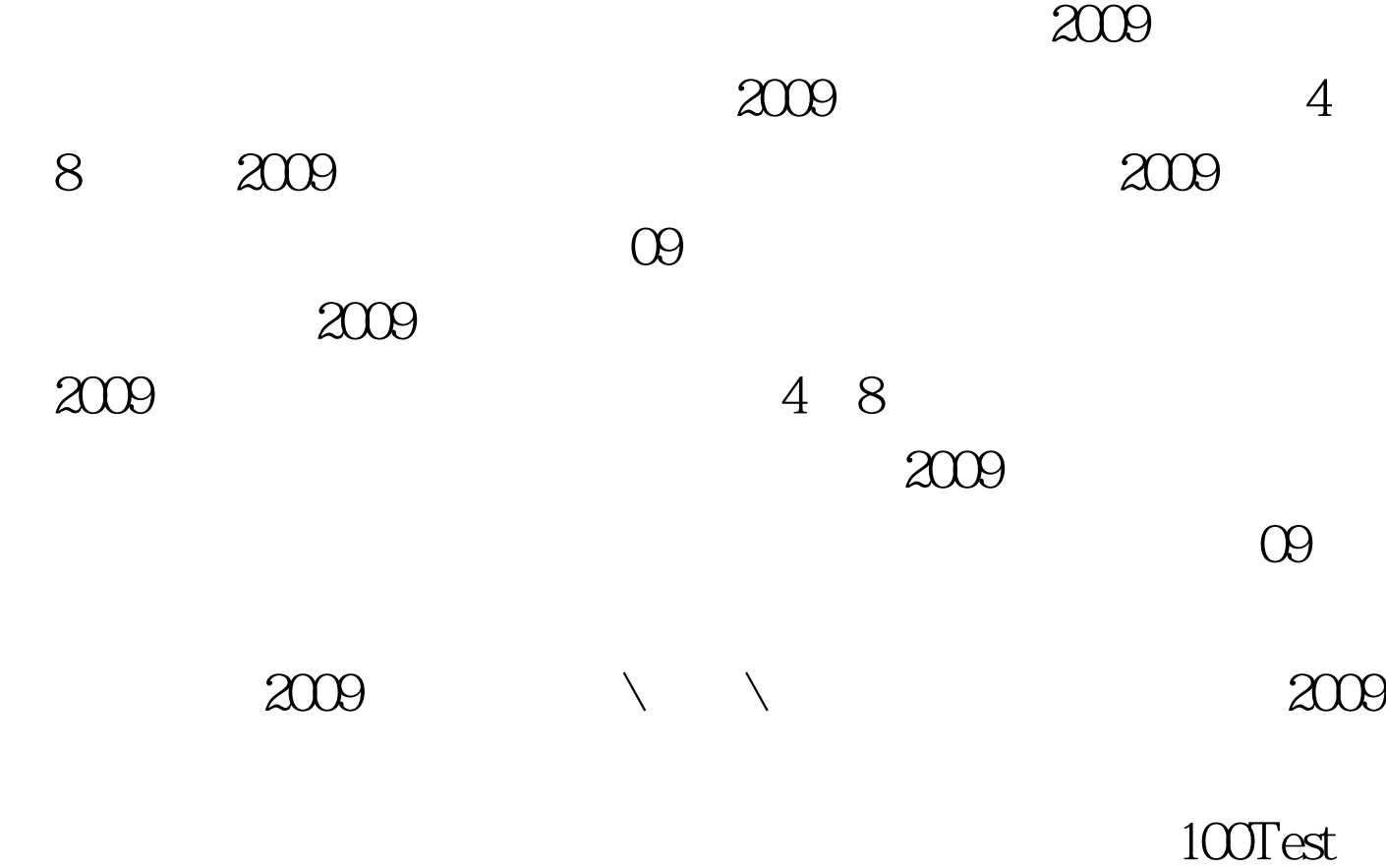

www.100test.com